# **単元 : 日本文化を紹介する(第3学年)**

**★「話すこと[発表]」に重点をおいて指導した単元です。**

**ツール・機能 : One Note、Google Jamboard**

**ビデオ機能**

**プレゼンテーションソフト(Microsoft Power Point、Google スライド など)**

**音声入力機能**

**学習管理ツール(Microsoft Teams、Google Classroom など)**

**分類 : 思考活動、協働活動、製作・制作・創作活動**

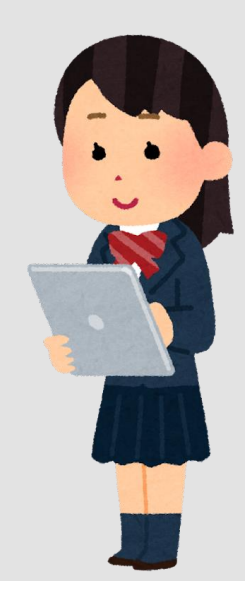

#### ○ 単元の目標 <sup>1</sup>

来日したばかりのALTに日本のよさを伝えるために、日本文化について事実や自分の考えを整理し、 簡単な語句や文を用いてまとまりのある内容を話すことができる。

## ○ 単元計画(全4時間)及び1人1台端末の活用場面

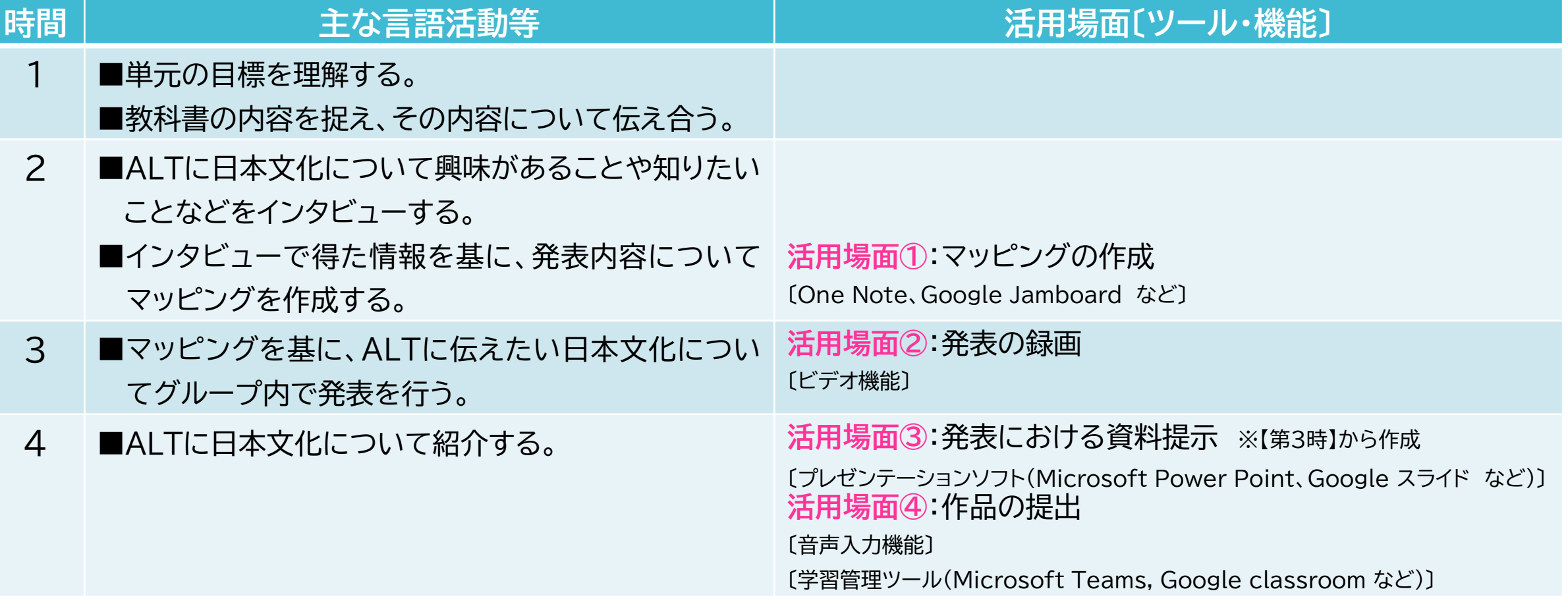

○ツール・機能

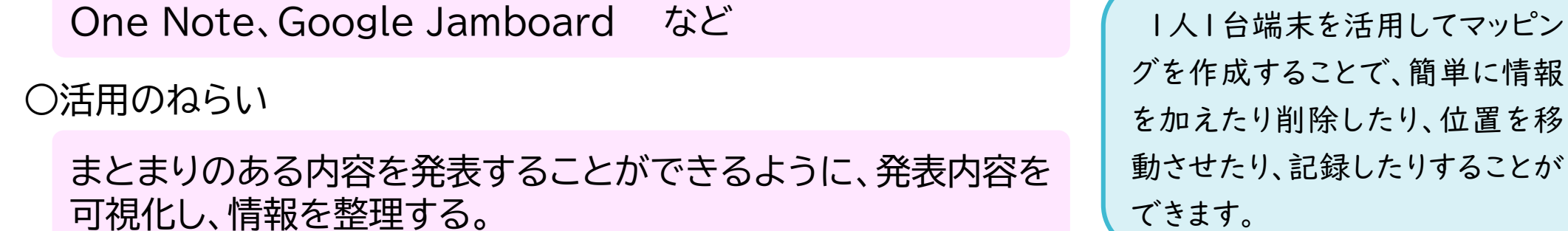

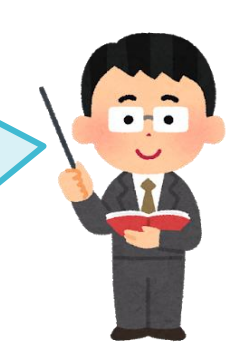

○活用の流れ(例)

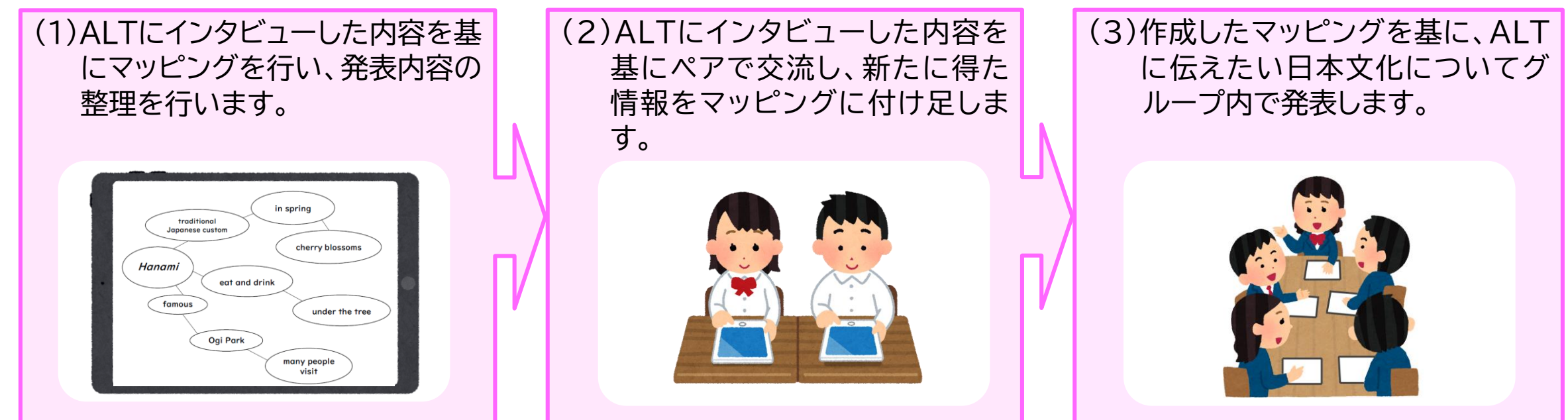

**活用場面②**:発表の録画【第3時】

○ツール・機能

ビデオ機能

○活用のねらい

ルーブリックと照らし合わせて、自分の発表を改善することが できるように、発表の様子を撮影し、それを基に修正を行う。

1人1台端末を活用して生徒が自 分の発表を見ることで、ルーブリック と照らし合せて、自分の発表を客観 的に分析することができます。また、 自分の発表のよい点や改善点に気 付くことができます。

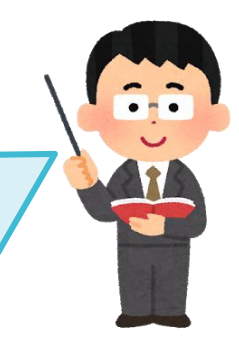

○活用の流れ(例)

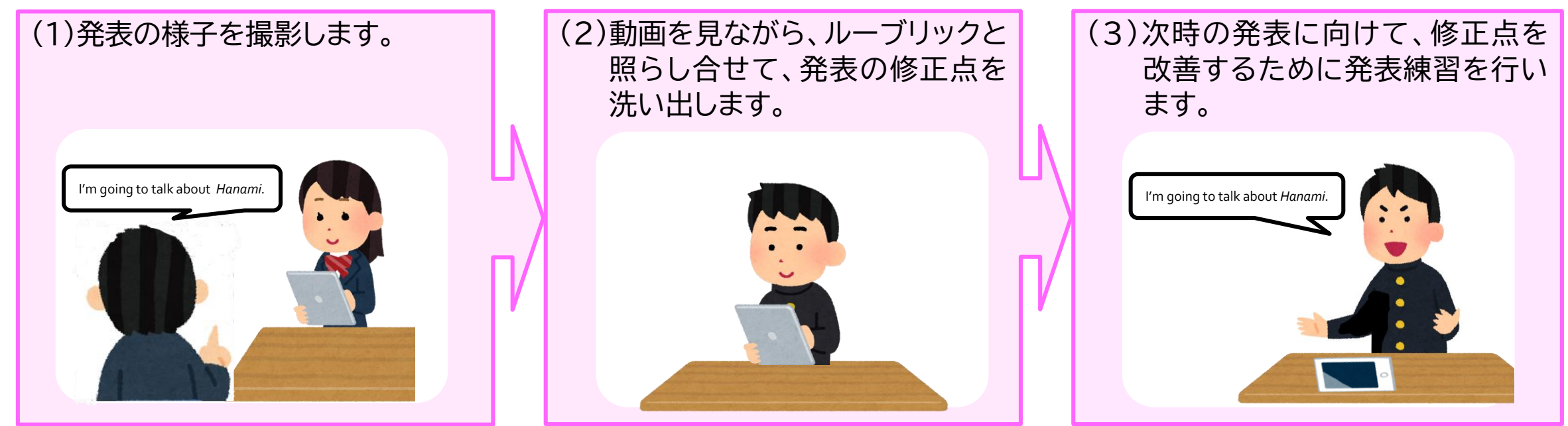

## **活用場面③:発表における資料提示【第3時~第4時】** それは インストリック インストリック しょう

○ツール・機能

プレゼンテーションソフト (Microsoft PowerPoint、Google スライド など)

○活用のねらい

日本文化について分かりやすく紹介するために、スライド資料を 提示する。

○活用の流れ(例)

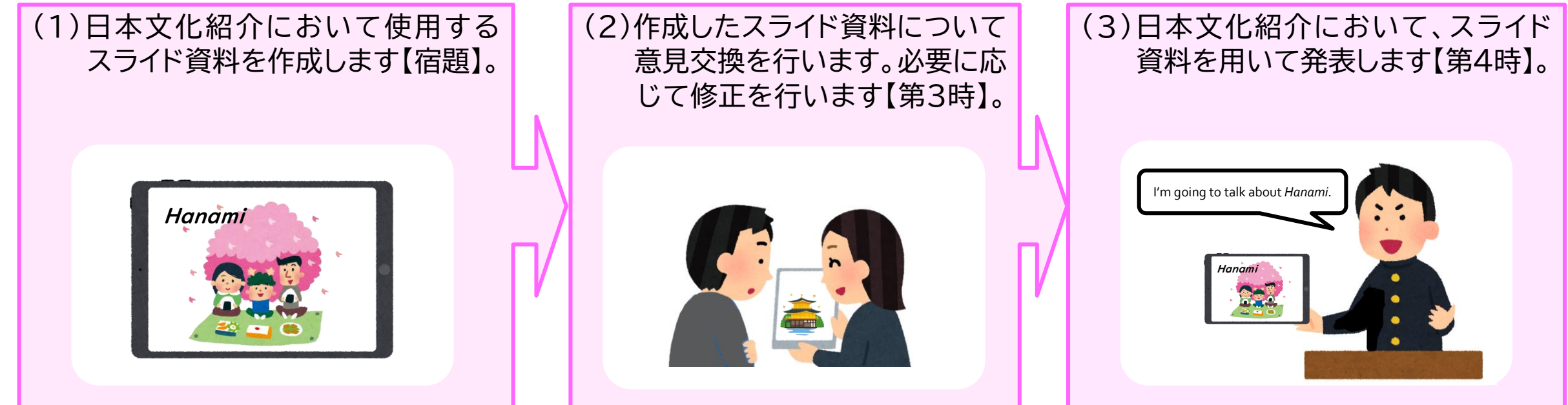

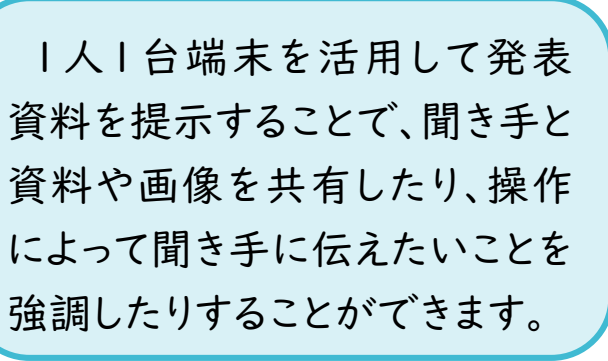

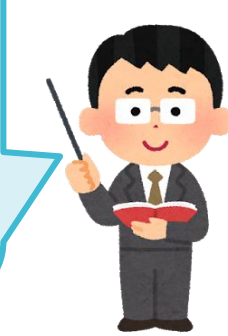

## **活用場面④**:作品の提出

#### ○ツール・機能

音声入力機能、

○活用のねらい 学習管理ツール(Microsoft Teams、Google Classroom など)

教師が生徒作品(パフォーマンス)を適切に評価するために、作品を 記録し、提出させる。

○活用の流れ(例)

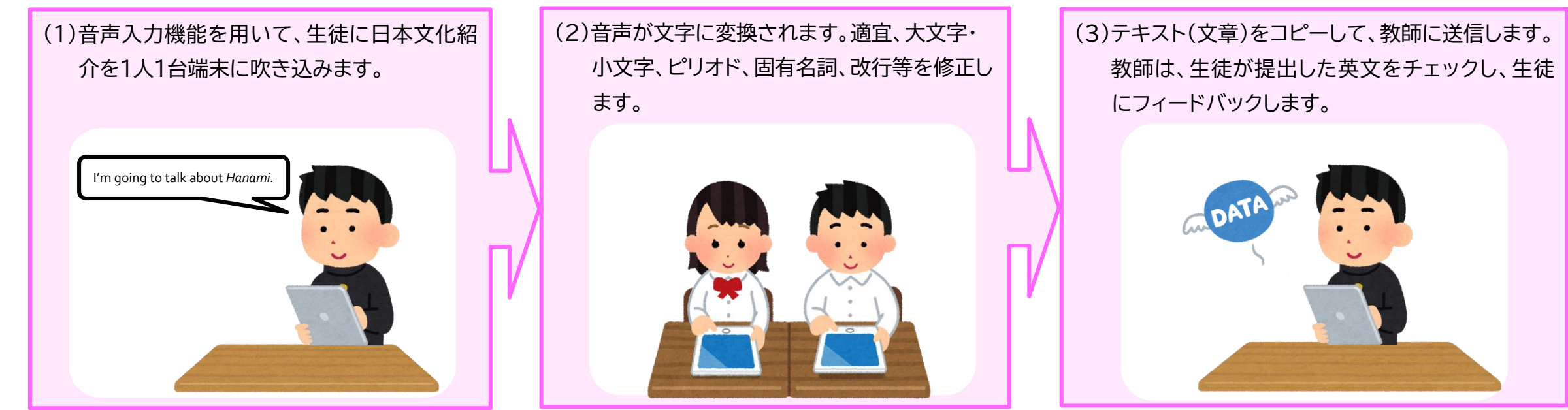

1人1台端末を活用して生徒作品 をデータとして蓄積することで、長 いスパンで生徒の学習状況を見取 り、生徒の学習改善や教師の指導 改善に生かすことができます。また、 評価資料として〔記録に残す評 価】に生かすこともできます。

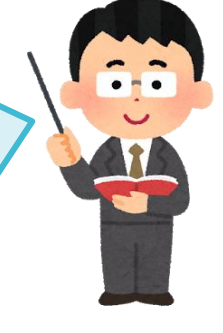